- L'animateur se réserve le droit de couper la connexion à tout moment si l'usager ne respecte pas les conditions citées et qui serait jugée illicite ou allant contre la protection des droits de l'Homme et/ou des droits d'auteurs, du respect des autres utilisateurs et des animateurs.
- ➢ Chacun est responsable de l'affichage sur l'écran des documents qu'il choisit de consulter.
- ➢ A tout moment, l'animateur peut avoir accès aux pages visualisées par les utilisateurs.
- ➢ L'EPN est tenu de signaler toute violation des lois dûment constatée.
- ➢ Conformément à la loi antiterroriste de Janvier 2006 (loi n° 2006-64 du 23 janvier 2006), l'EPN est dans l'obligation de conserver les logs des usagers (historique des adresses de pages Internet visitées) pendant une durée d'un an.\*

\*Les données conservées ainsi que les informations personnelles des utilisateurs collectées lors de l'inscription feront l'objet d'une déclaration à la CNIL (Commission Nationale Informatique et Liberté) conformément à la loi.<br>—————————————————————————————

# FICHE D'INSCRIPTION

(à remplir et signer par l'usager)

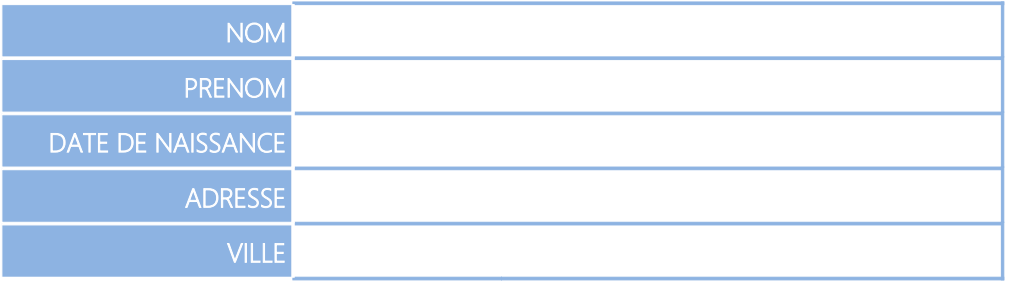

Signature de l'usager sous la serie de la Signature du responsable legal

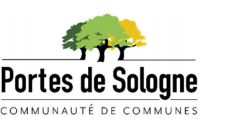

# REGLEMENT INTERIEUR

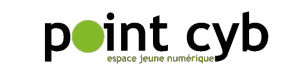

L'EPN, situé dans les locaux de la Maison des Jeunes La Courtille au 5 rue Aristide Briand à La Ferté Saint Aubin, propose un accès aux outils multimédias et à Internet. Il est animé par un animateur multimédia qui peut accompagner les utilisateurs dans leur recherches d'information tout en offrant la possibilité à ceux qui le souhaitent de faire leurs recherches de façon entièrement autonome.

Matériel disponible au public : 7 ordinateurs connectés à Internet, équipés des principaux logiciels de bureautique (Word, Excel, PowerPoint, …) de ports USB. 1 des ordinateurs permet une utilisation technique de type retouche photo, montage vidéo, …

## 1) CONDITIONS D'ACCES AUX ORDINATEURS

Toute personne désirant utiliser le matériel du Point Cyb doit au préalable avoir lu et signé la fiche d'inscription du présent règlement intérieur.

Pour tout accès à un ordinateur, l'utilisateur doit avant de s'installer sur un poste en faire la demande au préalable à l'animateur de l'EPN. Ne sont pas autorisées plus de deux personnes par poste.

Pour les mineurs, les deux parents doivent s'engager et signer le règlement intérieur ainsi que la fiche d'inscription et donc se portent responsables des actes de leur enfant.

Les enfants de moins de 11 ans ne sont pas admis seul, dans les locaux, sauf accompagnés d'un adulte responsable ou lors d'animations pédagogiques spécifiques.

A l'attention des parents : sachez que malgré les précautions prises (surveillance humaine et matérielle) vos enfants en naviguant sur Internet peuvent tomber volontairement ou involontairement sur des sites à contenu violent ou choquant. L'espace public numérique se dégage alors de toute responsabilité.

#### Les créneaux d'accès aux ordinateurs du Point Cyb sont définis comme suit :

- ➢ Utilisation normale (sans réservation) Possibilité d'accéder à un ordinateur pour une durée de 30 (trente) minutes par jour et par personne en fonction des postes disponibles. Cette durée peut être rallongée sur décision de l'animateur, si le niveau d'affluence le permet.
- ➢ Utilisation Technique (avec réservation) Possibilité d'accéder à un ordinateur sans limite de durée dans le cadre d'un projet (rapport de stage, montage photo, vidéo, ...). Pas de réservation par téléphone, le projet doit être étudié par l'animateur du Point Cyb.

## 2) ACCOMPAGNEMENT DE L'ANIMATEUR

L'animateur du Point Cyb est disponible pour guider l'utilisateur dans ses recherches d'informations et l'accompagne techniquement dans l'utilisation des outils multimédia mis à disposition.

# 3) USAGES ET OUTILS ACCEPTES AU POINT CYB

a. Usages autorisés

- ➢ La messagerie (courriel), le chat et la messagerie instantanée
- $\blacktriangleright$  La recherche documentaire
- ➢ La création de contenus autorisés (à l'aide des logiciels mis à disposition)
- ➢ Le téléchargement et chargement (Ordinateur/Internet) de contenus autorisés.
- ➢ Les transactions financières électroniques (achats en ligne, gestion de comptes bancaires personnels). Le Point Cyb dégage toute responsabilité en cas de problèmes liés à ces transactions.

Le public est averti du risque de non confidentialité qui règne dans un espace public et mesure donc les risques occasionnés par ce type d'usage.

#### b. Outils autorisés

- ➢ L'utilisation de périphériques (clés USB, Smartphone, Tablette, CD, DVD, etc.) est autorisée mais soumise à conditions :
	- L'utilisateur doit présenter son périphérique à l'animateur multimédia pour une vérification anti-virus avant de l'utiliser sur un ordinateur du Point Cyb.

L'utilisateur s'engage à ne pas transférer de contenus illicites à partir de son périphérique vers un ordinateur du Point Cyb.

➢ Le branchement d'écouteurs audio (type oreillettes ou casque audio) sur les sorties audio de l'ordinateur est autorisé.

## 4) USAGES ET OUTILS INTERDITS AU POINT CYB

- ➢ Le téléchargement (d'Internet vers l'ordinateur) de contenus illicites \*
- La mise en ligne (de l'ordinateur vers Internet de contenus illicites \*
- ➢ L'installation de logiciels ou de programmes n'appartenant pas au Point Cyb
- ➢ L'introduction de modifications dans les paramètres de l'ordinateur
- ➢ L'utilisation du téléphone mobile
- ➢ La consommation de boissons ou de nourriture
- ➢ Tout comportement injurieux envers autrui
- ➢ Tout comportement bruyant dans l'enceinte du Point Cyb
- ➢ Tout comportement irrespectueux du matériel et du personnel du Point Cyb.

#### \* CONTENUS ILLICITES (non autorisés) :

Ne sont pas autorisés dans cet espace :

- ➢ La consultation, la production et l'enregistrement de fichiers ou sites contenant des informations contraires à la législation, c'est-à-dire à caractère pornographique, et/ou incitant à la violence, à la haine raciale, à la discrimination et/ou faisant l'apologie de pratiques illégales.
- ➢ Et plus précisément, les sites Internet : Ayant un caractère discriminatoire (art.225-1 à 225-4 du Code Pénal) Relatifs au proxénétisme et aux infractions assimilées (art.225-5 à 225-12 du Code Pénal) Portant atteinte à la vie privée (art.226-1 à 226-7 du Code Pénal) Portant atteinte à la représentation de la personne (art.226-8 et 226-9 du Code Pénal) Comportant des propos calomnieux (art.226-10 à 226-12 du Code Pénal) Mettant en péril les mineurs (art.227-15 à 227-28-1 du Code Pénal) Portant atteinte au système de traitement automatisé de données (art. 323-1 à 323-7 du Code Pénal).